## **show\_wnd\_rect\_all**

Материал из xrWiki

Вывод границ ui-элементов.

Работает в движке, собранном в отладочном режиме.

Команда:

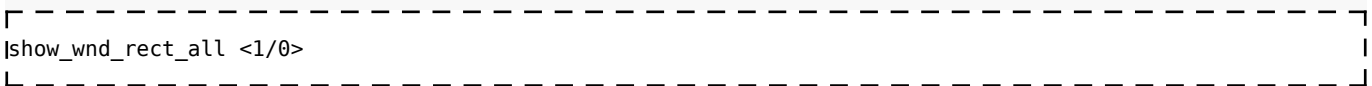

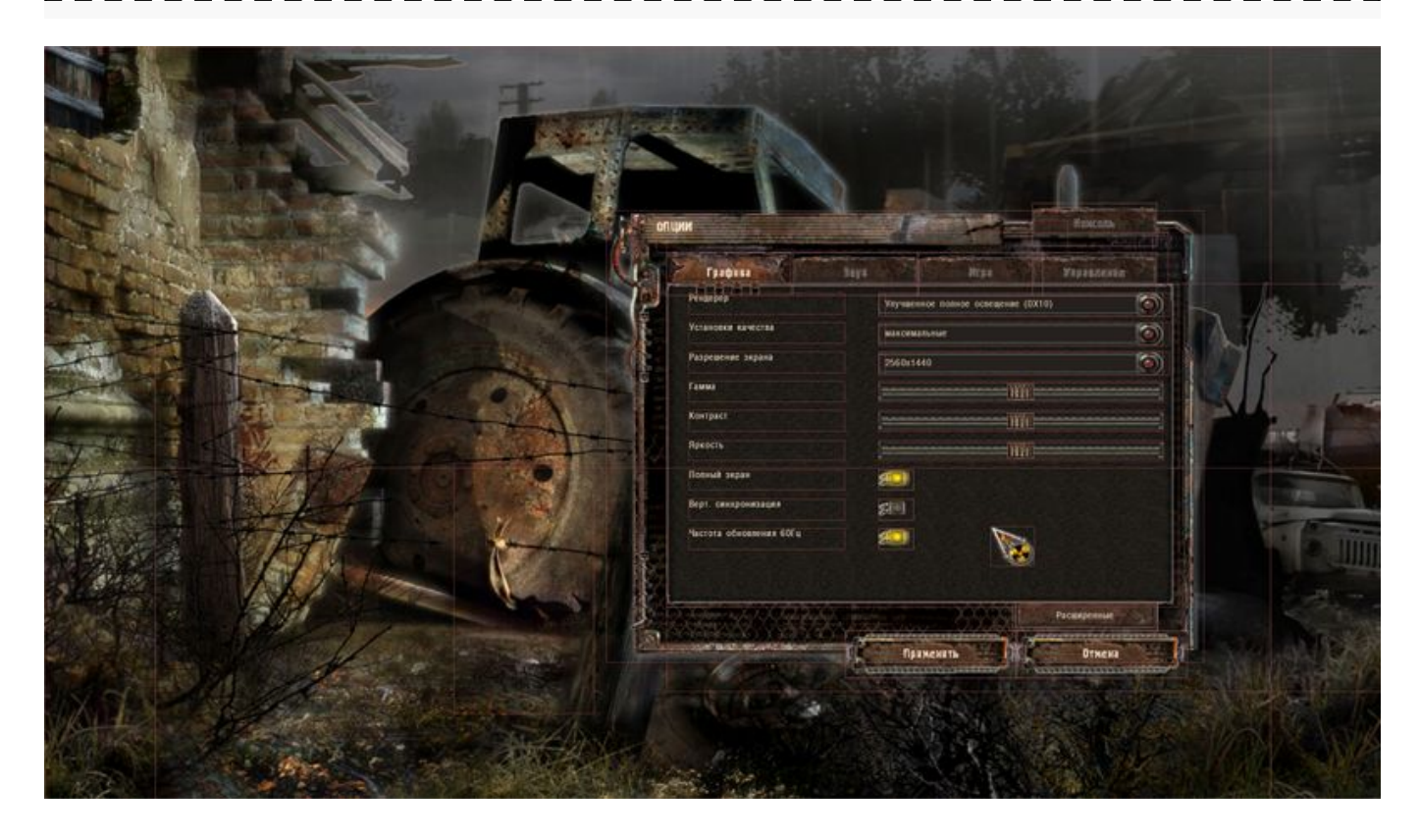

Источник — [«https://xray-engine.org/index.php?title=show\\_wnd\\_rect\\_all&oldid=732](https://xray-engine.org/index.php?title=show_wnd_rect_all&oldid=732)»

[Категория:](http://xray-engine.org/index.php?title=%D0%A1%D0%BB%D1%83%D0%B6%D0%B5%D0%B1%D0%BD%D0%B0%D1%8F:%D0%9A%D0%B0%D1%82%D0%B5%D0%B3%D0%BE%D1%80%D0%B8%D0%B8)

[Консольные команды](http://xray-engine.org/index.php?title=%D0%9A%D0%B0%D1%82%D0%B5%D0%B3%D0%BE%D1%80%D0%B8%D1%8F:%D0%9A%D0%BE%D0%BD%D1%81%D0%BE%D0%BB%D1%8C%D0%BD%D1%8B%D0%B5_%D0%BA%D0%BE%D0%BC%D0%B0%D0%BD%D0%B4%D1%8B)

- $\blacksquare$  Страница изменена 11 марта 2018 в 18:06.
- К этой странице обращались 1796 раз.
- Содержимое доступно по лицензии [GNU Free Documentation License 1.3 или более поздняя](http://xray-engine.org/index.php?title=License) (если не указано иное).

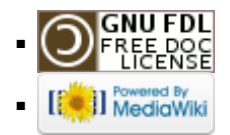